### Week 10

## Sematic Markup and Page Layout

*There's no question, HTML5 is a hot topic for developers.*

There's a great story about a university who, when building their campus, didn't create any walking paths. They just planted grass and waited.

A year later, the grass was all worn out where people walked most frequently. So that's where the university paved the actual sidewalks.

It makes perfect sense! The sidewalks were exactly where people actually walked.

The HTML5 new semantic elements were based on that exact same logic (see the W3C design guidance to "Pave the Cowpaths").

Semantic elements describe their meaning or purpose clearly to the browser and to the developer. Contrast that with (for example) the <div> tag. The <div> tag defines a division or a section in an HTML document, but it doesn't tell us anything about its content or convey any clear meaning.

 $\langle$ div $\rangle$ 

 $D = \frac{1}{2}$ 

its content or convey any clear meaning.

<div>

Developers commonly use IDs and/or class names with these <div> tags. This conveys more meaning to the developers, but unfortunately, it doesn't help browsers derive the purpose of that markup.

#### <div id="header">

In HTML5, there are new semantically rich elements that can convey the purpose of the element to both developers and browsers.

#### <header>

The W3C mined billions of existing webpages to discover the IDs and class names that developers were already using. Once they threw out  $div1$ ,  $div2$ , etc., they came up with a list of rich descriptive elements that were already being used, and made those the standards.

Here are a few of the new semantic elements in HTML5:

- article
- aside
- figcaption
- figure
- footer
- header
- hgroup
- mark
- nav
- section
- time

Because of the semantic richness, you can probably guess what most of these elements do. But just in case, here's a visualisation:

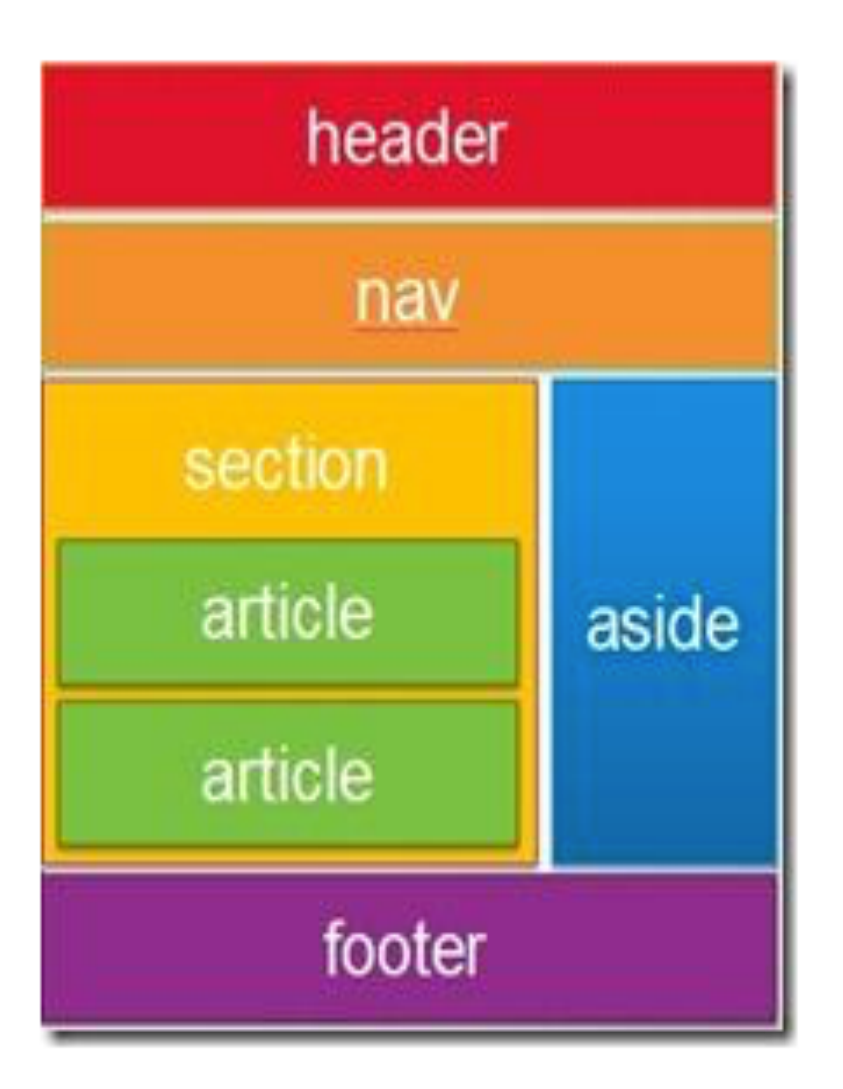

**Headers** and **footers** are self-explanatory and nav creates a navigation or menu bar. You can use **sections** and **articles** to group your content. Finally, the aside element can be used for secondary content, for example, as a sidebar of related links.

Here is a simple example of some code that uses these elements.

## **HTML Page Structure**

Below is a visualization of an HTML page structure:

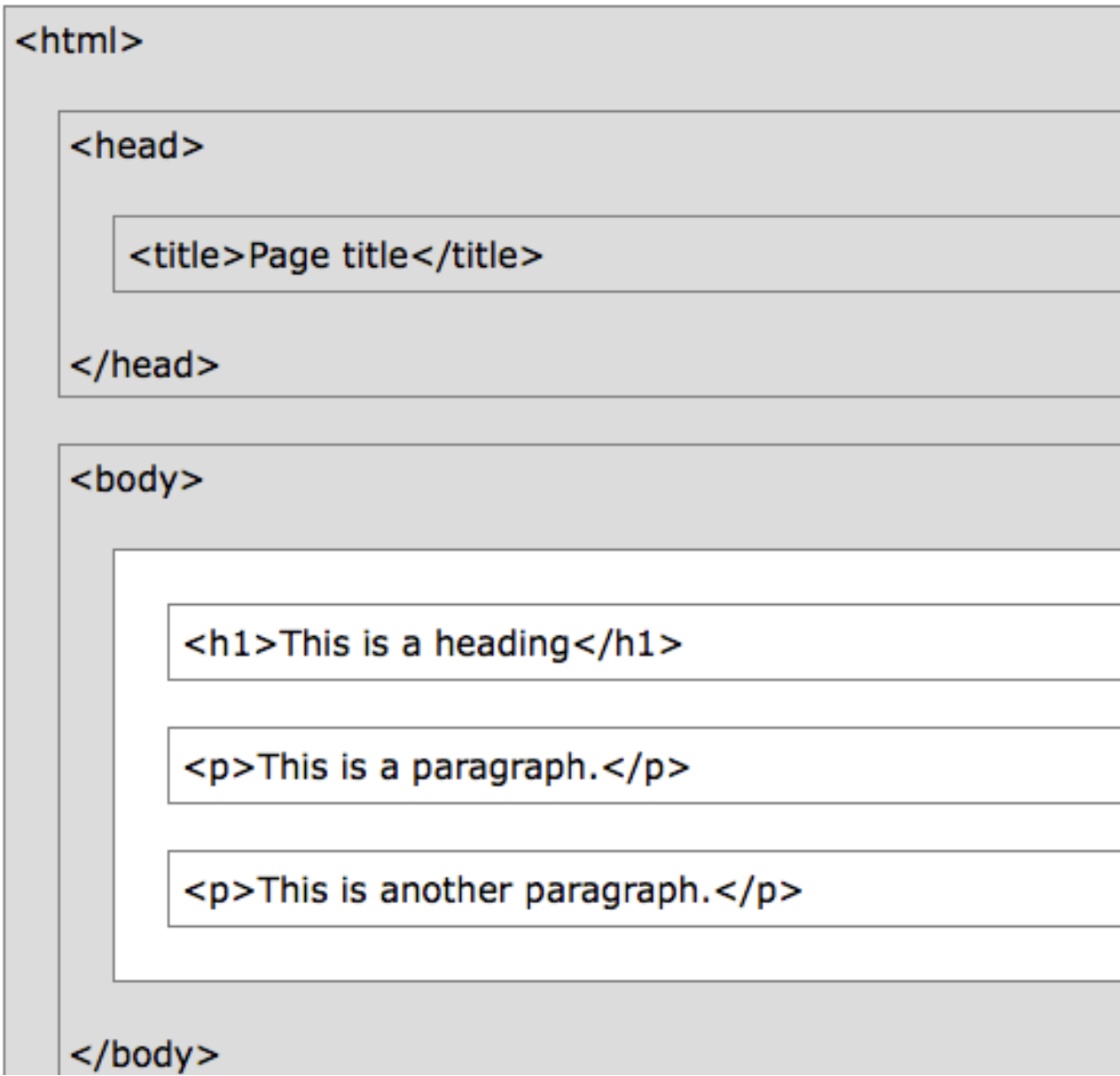

### HTML Events

# **Keyboard Events**

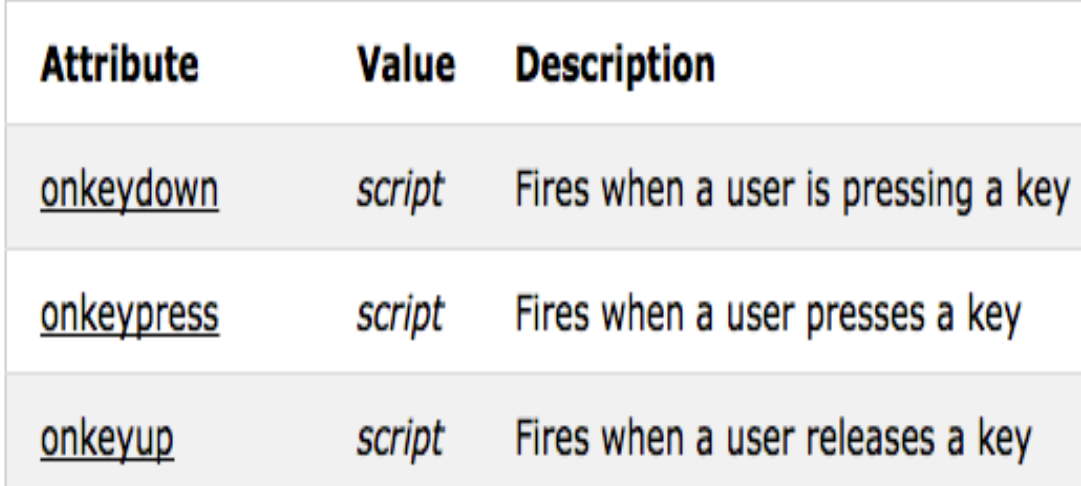

## **Mouse Events**

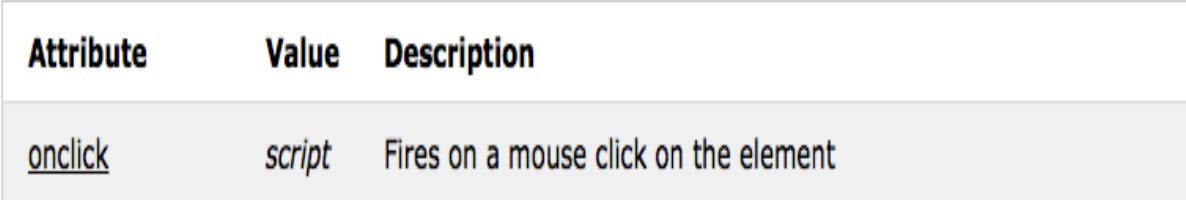

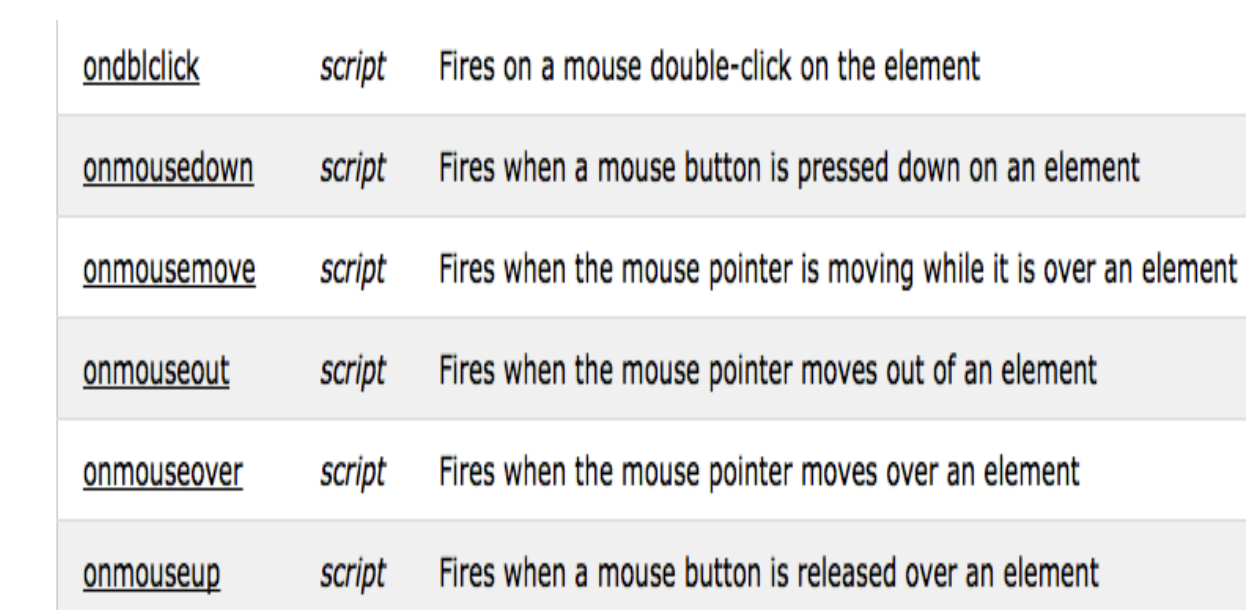